## **ATTRAKTIVE ORTE: RUNDGANG DURCH KLEINTWANN**

«Der Twannbach fliesst in der Regel so reich, dass es bi'm Bach um ene Chutte chelter ist als in den übrigen Teilen Twanns. Wie aber dem Wärmesinn, kommt der Bach auch dem Auge und dem Ohre mit jetzt freundlichen, mächtig ergreifenden Eindrücken ietzt entgegen. Flüssigen Donner sendet er als Gruss hinunter.» (Emanuel Friedli, 1922)

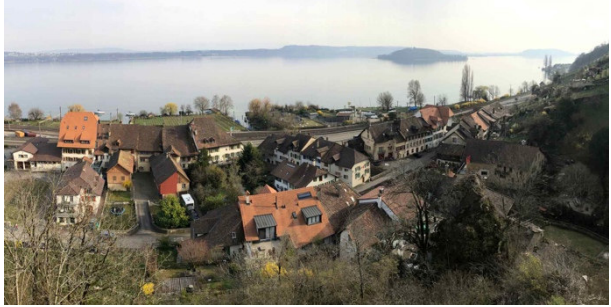

Kleintwann

Bild: zva

Von der Maillart-Brücke, die 1935/36 durch den renommierten Bauingenieur gleichen Namens erbaut wurde, lassen wir unseren Nach **Blick** schweifen. oben in die Twannbachschlucht und die Sunneflue nach unten auf den Twannbachfall und Kleintwann sowie auf den See und die imposante Alpen-Kulisse. Zur Mystik des Ortes trägt auch die Herleitung von Hermann Weigold (1948) für den Ortsnamen Twann bei. Er führt diesen auf die gallische Göttin «Dubona» und deren Bedeutung das «Schwarze, Dunkle» als Bezeichnung für den Twannbach zurück. Anderen Quellen zufolge dürfte sich jedoch Twann aus dem altfranzösischen Duana ableiten. Emanuel Friedli (1922) verwendet für Kleintwann die lokalsprachliche Bezeichnung «Chliine Dwann für hienochet und für änet am Twannbach». Damit sind wir bei einer Besonderheit angelangt. Chly Twann erstreckt sich über die Gemeinden Ligerz und Twann-Tüscherz mit dem Twannbach als Grenze.

Stehen wir auf der Kleintwanner Brücke fällt auf der westlichen Seite das Gebäude mit Überresten der alten Twannbachmühle auf. Die Liegenschaft diente im Laufe der Zeit auch als Uhrenatelier. **Bäckerei** oder Gastwirtschaft. Heute wird sie als Weingut geführt. In Kleintwann sind weitere bauliche Kleinode zu entdecken. Westlich etwa das kleine spätgotische Rebhaus (Kleintwann 19). Auf der gleichen Seite das Beginenhaus, das auf ein spätmittelalterliches Rebaut (Kleintwann 7). Gegenüber zurückaeht zeichnet sich der markante Kopfbau der südlichen Häuserzeile ab. Es handelt sich um das ehemalige Herbsthaus der Familien Tillier und von Wattenwyl. Heute nutzt die Kantonsund Seepolizei die Räumlichkeiten. Den Abschluss der Zeile bildet der Gastbetrieb Ilge mit seiner sechsachsigen Fassade.

Wechseln wir auf die Twanner Seite und biegen in das Gässli ein. Es wurde früher scherzhaft «Industriegasse» genannt, weil sich daran bachseitig Kleinbetriebe wie Sägemühle, Gerberei und Schlosserei befanden. Die Häuserzeile auf der Ostseite des Gässlis fiel 1884 einem Brand zum Opfer. Ausgangs Gässli erstreckt sich der Schoren. der aus ehemaligen patrizischen Herbst- und Rebmannhäusern besteht. Abgeschlossen wird diese Häusergruppe durch das Rebgut  $20.$ Chlvne Twann einem barocken herrschaftlichen Bau mit mächtigem Krüppelwalmdach. Das sogenannte Engel-Haus erlebte ab Errichtung im 17. Jahrhundert diverse Umbauten. Zuletzt im Rahmen der Sanierung und Einrichtung altersgerechter Wohneinheiten, die 2017 abgeschlossen werden konnten

Auf dem Rückweg zur Kleintwanner Brücke erreichen wir am Ende der nördlichen Häuserzeile einen kleinen Platz mit Brunnen. **Die** ehemalige Aluminium-. heute Metallwerkstatt inklusive Kleinwasserkraftwerk zeugt ebenfalls von der Nutzung des Twannbachs als Energielieferant. Der Platteweg führt uns zwischen zwei Häuserreihen über eine steile Treppe zurück zu unserem Ausgangspunkt.

Nun fällt die Wahl nicht leicht. Soll es auf einer Wanderung durch die Twannbachschlucht oder auf dem Pilgerweg nach Ligerz gehen oder doch eher zur Kleintwannmatte, um sich beim Baden zu erfrischen?

## **Evelyne Wannack**

Präsidentin Chly-Twann-Leist

Hinweis: Auf kleintwann.ch sind Informationen zum Chlv-Twann-Leist zu finden, der seit 1955 besteht. Auf der Website sind die Quellen der Zitate angebeben und der beschriebene Rundgang dokumentiert

## **Attraktive Orte - Serie**

(bd) Der vorliegende Beitrag zu Kleintwann ist Teil einer Serie zu den verschiedenen Ortsteilen und Sehenswürdigkeiten in unserer Gemeinde. Bisher erschienen sind Beiträge zu Gaicht (Info Nr. 1/2020). Alfermée (Info Nr. 2/2020) Wingreis (Info Nr. 1/2021) und Tüscherz (Info Nr.2/1021).

Inf